Suche dir einen **Ort**, an dem du **in Ruhe arbeiten** kannst. Sprich mit deiner Familie ab, dass du eine Videokonferenz machst. **Niemand außer dir darf zuhören oder zuschauen**. Schütze deine **Privatsphäre**.

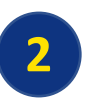

VIDEOKONFERENZEN

VIDEOKONFERENZEN<br>Die 10 goldenen Regeln

Wähle deinen **Arbeitsplatz** so, dass du gute Lichtverhältnisse hast. Zudem solltest du dort für längere Zeit bequem sitzen können. Lege dein **Arbeitsmaterial** (Schreibzeug, Heft, Buch, …) bereit.

Schalte zu Beginn der Konferenz dein **eigenes Mikrofon stumm**.

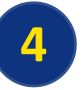

Mache dein **Mikrofon** grundsätzlich **nur dann an**, wenn du **etwas sagen oder fragen** möchtest.

Friedrich-Wilhelm-Gymnasium

**Zu Beginn** einer Konferenz soll die **Kamera eingeschaltet** sein. Im Rahmen eines zugewandten und freundlichen Miteinanders wünschen wir uns, dass die Kamera danach eingeschaltet bleibt. Um die Privatsphäre zu schützen, kann die **Möglichkeit eines virtuellen Hintergrundes** genutzt werden.

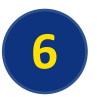

Nutze die **"Handhebe"-Funktion**, um zu signalisieren, dass du etwas sagen möchtest.

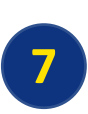

**1**

**3**

**5**

Schreibe nur in den **Chat**, um **zum Unterricht Fragen zu stellen oder Anmerkungen zu machen**. Achte darauf, **freundlich und respektvoll**  auch im Chat mit den anderen Teilnehmenden umzugehen.

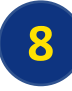

**Teile deinen Bildschirm** oder andere Inhalte **nur, wenn dies von dir verlangt wird**.

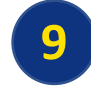

Mache **keine Bilder oder Videos** von der Videokonferenz. **Aufzeichnungen aller Art sind verboten.**

**10**

Kannst du an der Konferenz aus technischen oder gesundheitlichen Gründen nicht teilnehmen, **informiere deine Lehrkraft** rechtzeitig (*moodle*-Mitteilung).

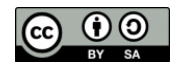